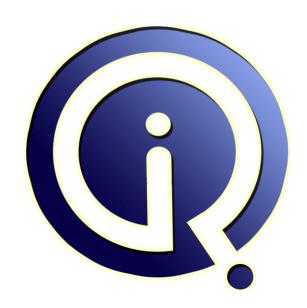

**Interview Questions Answers** 

https://interviewquestionsanswers.org/

## **About Interview Questions Answers**

Interview Questions Answers . ORG is an interview preparation guide of thousands of Job Interview Questions And Answers, Job Interviews are always stressful even for job seekers who have gone on countless interviews. The best way to reduce the stress is to be prepared for your job interview. Take the time to review the standard interview questions you will most likely be asked. These interview questions and answers on Application Developer will help you strengthen your technical skills, prepare for the interviews and quickly revise the concepts.

If you find any **question or answer** is incorrect or incomplete then you can **submit your question or answer** directly with out any registration or login at our website. You just need to visit <u>Application Developer Interview Questions And Answers</u> to add your answer click on the *Submit Your Answer* links on the website; with each question to post your answer, if you want to ask any question then you will have a link *Submit Your Question*; that's will add your question in Application Developer category. To ensure quality, each submission is checked by our team, before it becomes live. This <u>Application Developer Interview preparation PDF</u> was generated at **Wednesday 29th November**, **2023** 

You can follow us on FaceBook for latest Jobs, Updates and other interviews material. www.facebook.com/InterviewQuestionsAnswers.Org

Follow us on Twitter for latest Jobs and interview preparation guides. <a href="https://twitter.com/InterviewQA">https://twitter.com/InterviewQA</a>

If you need any further assistance or have queries regarding this document or its material or any of other inquiry, please do not hesitate to contact us.

Best Of Luck.

Interview Questions Answers.ORG Team <a href="https://InterviewQuestionsAnswers.ORG/">https://InterviewQuestionsAnswers.ORG/</a> <a href="mailto:Support@InterviewQuestionsAnswers.ORG">Support@InterviewQuestionsAnswers.ORG</a>

#### Question - 1:

What is WF and WF importance?

#### Ans:

Business Work Flow:

Tool for automatic control and execution of cross-application processes. This involves coordinating the persons involved, the work steps required, the data, which needs to be processed (business objects). The main advantage is reduction in throughput times and the costs involved in managing business processes. Transparency and quality are enhanced by its use.

View All Answers

#### Question - 2:

Described open SQL vs native SQL?

#### Ans:

ABAP Native SQL allows you to include database-specific SQL statements in an ABAP program. Most ABAP programs containing database-specific SQL statements do not run with different databases. If different databases are involved, use Open SQL. To execute ABAP Native SQL in an ABAP program, use the statement EXEC. Open SQL (Subset of standard SQL statements), allows you to access all database tables available in the R/3 System, regardless of the manufacturer. To avoid conflicts between database tables and to keep ABAP programs independent from the database system used, SAP has generated its own set of SQL statements known as Open SQL.

View All Answers

#### Question - 3:

Described presentation, application and database servers in SAP R/3?

#### Ans:

The application layer of an R/3 System is made up of the application servers and the message server. Application programs in an R/3 System are run on application servers. The application servers communicate with the presentation components, the database, and also with each other, using the message server. All the data are stored in a centralized server. This server is called database server.

View All Answers

#### Question - 4:

Explain SAP R/3?

#### Ans:

A third generation set of highly integrated software modules that performs common business function based on multinational leading practice. Takes care of any enterprise however diverse in operation, spread over the world. In R/3 system all the three servers like presentation, application server and database server are located at different system.

View All Answers

#### Question - 5:

Described global tempory table?

#### Ans:

Global temporary tables are temporary table for perticular session.

Global temporary tables are two types,

1. Transaction wise temporary table

Session wise temporary tables.

In transaction wise temporary tables we will use on commit delete rows keyword, which delete the data whenever we do commit.

In session wise temporary table we will use on commit preserve rows keyword, which preserve the data till the end of that session.

View All Answers

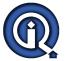

#### Question - 6:

Can you please explain the difference between format trigger and action trigger?

#### Ans.

format trigger:

When we want hide or display the objects in in layout model dynamically we can use format trigger. format trigger we can write in item level action trigger:

When a button selectd procedure executed new report open.

View All Answers

#### Question - 7:

Which exceptions other than NO\_DATA\_FOUND, TOO\_MANY\_ROWS and WHEN OTHERS?

#### Ans:

ZERO\_DIVISOR, INVALID\_CURSOR, CURSOR\_ALREADY\_OPEN

View All Answers

#### Question - 8:

**Described Secondary Tracking Segments?** 

#### Ans:

This segment will be paired with the balancing segment when generating account balances for the Retained Earnings account, Unrealized Gains or Losses accounts, and the Cumulative Translation Adjustment account.

View All Answers

#### Question - 9:

Where the Invoice given by supplier is in USD, but the payment can be done in GBP. Is it possible in AP?

#### Ans:

Not possible.

View All Answers

#### Question - 10:

If the client is totally dependent on manual on Manual transactions then Is the auto-accounting rules Mandatory?

#### Ans:

Yes, Auto Accounting determines the general ledger accounts for transactions that are entered manually or import using Auto-invoice.

View All Answers

## Question - 11:

Explain pre-requisites for an AP Invoice line to move to FA module?

#### Ans:

1. natutal account while creating Ap invoice should be

Asset clearing account

2. Enable track as asset in AP invoice line distributions

3. The Invoice should be validated, accounted and transfered

to GL.

Note- mass additions will work only if transfer to run

program is run and ap invoice is transfered to GL.

View All Answers

#### Question - 12:

Described automatic offset in AP?

#### Ans:

Automatic Offsets, Payables automatically balances invoice and payment distributions that cross balancing segments by creating offsetting entries for each balancing segment.

View All Answers

#### Question - 13:

How the new account combinations be defined when dynamic insert option is not enabled?

#### Ans

Create new code combination at General Ledger Super User -

Settup - Accounts - Combinations

View All Answers

#### Question - 14:

What are different types of source system?

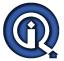

#### Ans:

SAP R/3 Source Systems, SAP BW, Flat Files and External Systems.

View All Answers

#### Question - 15:

Define the significance of ODS in BIW?

#### Ans:

An ODS Object serves to store consolidated and debugged transaction data on a document level (atomic level). It describes a consolidated dataset from one or more InfoSources. This dataset can be analyzed with a BEx Query or InfoSet Query. The data of an ODS Object can be updated with a delta update into InfoCubes and/or other ODS Objects in the same system or across systems. In contrast to multi-dimensional data storage with InfoCubes, the data in ODS Objects is stored in transparent, flat database tables.

View All Answers

#### Question - 16:

Explain AWB? What is its purpose?

#### Ans:

AWB stands for Administrator WorkBench. AWB is a tool for controlling, monitoring and maintaining all the processes connected with data staging and processing in the business information whearhousing.

View All Answers

#### Question - 17:

What variables are in SAP?

#### Ans:

Variables are parameters of a query that are set in the parameter query definition and are not filled with values until the queries are inserted into workbooks. There are different types of variables which are used in different application: Characteristics variables, Hierarchies and hierarchy node, Texts, Formulas, Processing types, User entry/Default type, Replacment Path.

View All Answers

#### Question - 18:

Explain Bex?

#### Ans:

Bex stands for Business Explorer. Bex enables end user to locate reports, view reports, analyze information and can execute queries.

The queries in workbook can be saved to there respective roles in the Bex browser. Bex has the following components: Bex Browser, Bex analyzer, Bex Map, Bex Web

View All Answers

#### Question - 19:

Name some of the drawbacks of SAP?

#### Ans:

Interfaces are huge problem, Determine where master data resides, Expensive, very complex, demands highly trained staff, lengthy implementation time.

View All Answers

#### Question - 20:

Explain Meta data, Master data and Transaction data?

#### Ans:

Meta Data:

Data that describes the structure of data or MetaObjects is called Metadata. In other words data about data is known as Meta Data.

Master Data:

Master data is data that remains unchanged over a long period of time. It contains information that is always needed in the same way. Characteristics can bear master data in BW. With master data you are dealing with attributes, texts or hierarchies.

Transaction data

Data relating to the day-to-day transactions is the Transaction data.

View All Answers

#### Question - 21:

Explain Extended Star Schema? How did it emerge?

#### Ans:

The Star Schema consists of the Dimension Tables and the Fact Table. The Master Data related tables are kept in separate tables, which has reference to the characteristics in the dimension table(s). These separate tables for master data is termed as the Extended Star Schema.

View All Answers

#### Question - 22:

Please explain the difference between OLAP and Data Mining?

#### Ans:

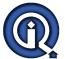

OLAP - On line Analytical processing is a reporting tool configured to understand your database schema ,composition facts and dimensions . By simple point-n-clicking, a user can run any number of canned or user-designed reports without having to know anything of SQL or the schema. Because of that prior configuration, the OLAP engine "builds" and executes the appropriate SQL.

Mining is to build the application to specifically look at detailed analysis, often algorithmic; even more often misappropriate called "reporting.

View All Answers

#### Question - 23:

Can an ERP such as SAP help a business owner learn more about how business operates?

#### Ans:

In order to use an ERP system, a business person must understand the business processes and how they work together from one functional area to the other. This knowledge gives the student a much deeper understanding of how a business operates. Using SAP as a tool to learn about ERP systems will require that the people understand the business processes and how they integrate.

View All Answers

#### Question - 24:

What are major benefits of reporting with BW over R/3? Would it be sufficient just to Web-enable R/3 Reports?

#### Ans:

Performance - Heavy reporting along with regular OLTP transactions can produce a lot of load both on the R/3 and the database (cpu, memory, disks, etc). Just take a look at the load put on your system during a month end, quarter end, or year-end - now imagine that occurring even more frequently. Data analysis - BW uses a Data Warehouse and OLAP concepts for storing and analyzing data, where R/3 was designed for transaction processing. With a lot of work you can get the same analysis out of R/3 but most likely would be easier from a BW.

View All Answers

#### Question - 25:

Explain internal tables check table, value table, and transparent table?

#### Ans:

Internal table:

It is a standard data type object, which exists only during the runtime of the program.

Check table:

Check table will be at field level checking. Value table: Value table will be at domain level checking ex: scarr table is check table for carried. Transparent table: Exists with the same structure both in dictionary as well as in database exactly with the same data and fields.

View All Answers

#### Question - 26:

Described datasets?

#### Ans:

The sequential files (processed on application server) are called datasets. They are used for file handling in SAP.

View All Answers

#### Question - 27:

What should approach for writing a BDC program?

#### Ans:

Convert the legacy system data to a flat file and convert flat file into internal table. Transfer the flat file into sap system called "sap data transfer". Call transaction(Write the program explicitly) or create sessions (sessions are created and processed ,if success data will transfer).

View All Answers

#### Question - 28:

Why do we usually choose to implement SAP?

#### Ans:

There are number of technical reasons numbers of companies are planning to implement SAP. It's highly configurable, highly secure data handling, min data redundancy, max data consistency, you can capitalize on economics of sales like purchasing, tight integration-cross function.

View All Answers

#### Question - 29:

Can the BW run without a SAP R/3 implementation?

#### Ans:

Certainly. You can run BW without R/3 implementation. You can use pre-defined business content in BW using your non-SAP data. Here you simply need to map the transfer structures associated with BW data sources (InfoCubes, ODS tables) to the inbound data files or use 3rd part tool to connect your flat files and other data sources and load data in BW. Several third party ETL products such as Acta, Infomatica, DataStage and others will have been certified to load data in BW.

View All Answers

#### Question - 30:

Explain the term IDES?

Ans:

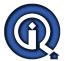

International Demonstration and Education System. A sample application provided for faster learning and implementation.

View All Answers

#### Question - 31:

What is ERP explain?

#### Δns·

ERP is a package with the techniques and concepts for the integrated management of business as a whole, for effective use of management resources, to improve the efficiency of an enterprise. Initially, ERP was targeted for manufacturing industry mainly for planning and managing core business like production and financial market. As the growth and merits of ERP package ERP software is designed for basic process of a company from manufacturing to small shops with a target of integrating information across the company.

View All Answers

#### Question - 32:

What are the different types of ERP?

#### Ans:

SAP, BAAN, JD Edwards, Oracle Financials, Siebel, PeopleSoft. Among all the ERP's most of the companies implemented or trying to implement SAP because of number of advantages aver other ERP packages.

View All Answers

#### Question - 33:

Described the concept of "Business Content" in SAP Business Information Warehouse?

#### Ans:

Business Content is a pre-configured set of role and task-relevant information models based on consistent Metadata in the SAP Business Information Warehouse. Business Content provides selected roles within a company with the information they need to carry out their tasks. These information models essentially contain roles, workbooks, queries, InfoSources, InfoCubes, key figures, characteristics, update rules and extractors for SAP R/3, mySAP.com Business Applications and other selected applications.

View All Answers

#### Question - 34:

Described SAP Navigation key feature?

#### Ans:

- o /n Skip to the next record if you are processing one batch input session
- o /bend Cancel a batch input foreground process
- o /nend Close all R/3 sessions and logoff
- o /nxxx x Call the transaction xxxx in the same session
- o /o Generate a session list
- o /oxxx x Call the transaction xxxx in an additional session
- o /i Delete the current session
- o /h Turn the debug mode on
- o /\$tab Reset all buffers (for System Administrators)
- o /\$syn c Synchronize instances buffers (for System Administrators)

View All Answers

#### Question - 35:

Described SAP function key feature?

#### Ans:

- o F1 Help
- o F4 Possible entries or matchcode for the field you are accessing
- o F5 Selection screen
- o F7 Previous screen
- o F8 Next screen
- o F9 Technical info
- o CTRL+X Cut
- o CTRL+C Copy o CTRL+V - Paste

View All Answers

#### Question - 36:

What are the basics feature of SAP?

#### Ans:

- \* Configuration of the SAP modules
- \* Function Key
- \* Navigation

In 4.x, you can have long SAP transaction code up to a maximum of 20 character

View All Answer

### Question - 37:

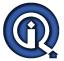

Described the Configuration of the SAP modules?

Transaction SPRO - this is the main tree for all the configuration.

View All Answers

#### Question - 38:

Described any DML example?

#### Ans:

DML EXAMPLE:

CREATE OR REPLACE Function IncomeLevel

( name\_in IN varchar2 )

RETURN varchar2

monthly\_value number(6);

ILevel varchar2(20);

cursor c1 is

select monthly income

from employees

where name = name in:

BEGIN open c1;

fetch c1 into monthly\_value;

close c1:

IF monthly\_value <= 4000 THEN

ILevel := 'Low Income';

ELSIF monthly\_value > 4000 and monthly\_value <= 7000 THEN

ILevel := 'Avg Income';

ELSIF monthly\_value > 7000 and monthly\_value <= 15000 THEN

ILevel := 'Moderate Income';

ELSE

ILevel := 'High Income';

END IF;

RETURN ILevel;

END;

View All Answers

#### Question - 39:

Explain about SAP?

SAP is the name of the company founded in 1972 under the German name (Systems, Applications, and Products in Data Processing) is the leading ERP (Enterprise Resource Planning) software package.

View All Answers

#### Question - 40:

Define oracle application certification?

Oracle application certification is an Oracle certification exam.

View All Answers

#### Question - 41:

Can we give DML statements inside a function?

YES YOU CAN USE DML(SELECT) WITHIN User defined function(UDF). BUT KEEP IN MIND THAT UDF CAN ONLY RETURN ONE SINGLE VALUE. BUT YOU CANT USE DDL(CREATE/ALTER/DROP) WITHIN UDF. TO DO THAT YOU HAVE TO USE SP(Stored Procedure).

View All Answers

#### Question - 42:

Suppose if you execute the following command in your Oracle Application Server 10g installation

to start the Oracle Internet Directory (OID) Server Instance with a new instance ID:

\$ oidctl connect=infra server=oidldapd instance=1 host=edtdr5p1.us.oracle.com start

The command does not error out. But while trying to locate the server instance using the Process Status (ps) operating system utility, you realize that the instance has not started.

What could be the reason?

A. The OID Listener process has not started.

B. The OID server processes have not started.
C. The Oracle HTTP Server process has not started.

D. The Oracle Internet Directory (OID) Monitor process has not started.

D.The Oracle Internet Directory (OID) Monitor process has not started.

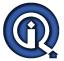

#### View All Answers

#### Question - 43:

Suppose if you need to save a certificate request in a file system directory by using Oracle Wallet

Manager. What would you do?

A. export the certificate request

B. use the File > Save As option

C. import the certificate request and save it

D. upload the certificate request to the Directory Service

A.export the certificate request

View All Answers

#### Question - 44:

Suppose if you require a certificate for your Web server. Which tool would you use to create a certificate request?

A. OCA User pages

B. Oracle Wallet Manager

C. Application Server Control

D. Oracle Enterprise Security Manager

#### Ans:

B.Oracle Wallet Manager

View All Answers

#### Question - 45:

Described the format of oracle table?

#### Ans:

create table <table\_name>

View All Answers

#### Question - 46:

How you can Use Delegated Administration Services (DAS), which task can you accomplish?

A. manage OracleAS Single Sign-On server

B. manage Oracle Internet Directory processes

C. register applications that are created using OracleAS Portal

D. manage user and group entries in Oracle Internet Directory (OID)

E. monitor system components in an Oracle Application Server 10g installation?

D. manage user and group entries in Oracle Internet Directory (OID)

View All Answers

#### Question - 47:

Define the term Telnet?

Telnet is the main Internet protocol for creating a connection to a remote server.

View All Answers

## Question - 48:

Described SMTP?

#### Ans:

SMTP - Short for Simple Mail Transfer Protocol, a protocol for sending e-mail messages between servers.

View All Answers

#### Question - 49:

Described about DNS?

The DNS translates Internet domain and host names to IP addresses. DNS automatically converts the names we type in our Web browser address bar to the IP addresses of Web servers hosting those sites. DNS implements a distributed database to store this name and address information for all public hosts on the Internet.

#### View All Answers

Question - 50:

## Explain Application layer?

The application layer is located at the top of the TCP/IP protocol layers. This one contains the network applications which make it possible to communicate using the

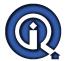

lower layers. The software in this layer therefore communicates using one of the two protocols of the layer below (the transport layer), i.e. TCP or UDP. In computer networking, an application layer firewall is a firewall operating at the application layer of a protocol stack. Generally it is a host using various forms of proxy servers 3 in the content.
Fix on the no.
23 to proxy traffic instead of routing it. As it works on the application layer, it may inspect the contents of the traffic, blocking what the firewall administrator views as inappropriate content, such as certain websites, viruses, and attempts to exploit known logical flaws in client software, and so forth. An application layer firewall does not route traffic on the network layer. All traffic stops at the firewall which may initiate its own connections if the traffic satisfies the rules.

## Computer Programming Most Popular & Related Interview Guides

- 1 : Python Interview Questions and Answers.
- 2: OOP Interview Questions and Answers.
- 3: Software engineering Interview Questions and Answers.
- 4: PHP Interview Questions and Answers.
- 5: VBA (Visual Basic for Applications) Interview Questions and Answers.
- 6: Visual Basic (VB) Interview Ouestions and Answers.
- 7: Node.js Interview Questions and Answers.
- 8: CMMI Interview Ouestions and Answers.
- 9: Microsoft Foundation Class (MFC) Interview Questions and Answers.
- 10: Lotus Notes Interview Questions and Answers.

Follow us on FaceBook www.facebook.com/InterviewQuestionsAnswers.Org

Follow us on Twitter <a href="https://twitter.com/InterviewQA">https://twitter.com/InterviewQA</a>

For any inquiry please do not hesitate to contact us.

Interview Questions Answers.ORG Team <a href="https://InterviewQuestionsAnswers.ORG/">https://InterviewQuestionsAnswers.ORG/</a> support@InterviewQuestionsAnswers.ORG